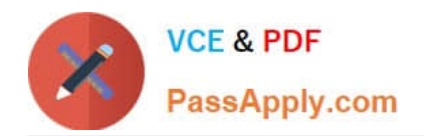

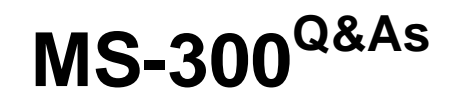

Deploying Microsoft 365 Teamwork

# **Pass Microsoft MS-300 Exam with 100% Guarantee**

Free Download Real Questions & Answers **PDF** and **VCE** file from:

**https://www.passapply.com/ms-300.html**

100% Passing Guarantee 100% Money Back Assurance

Following Questions and Answers are all new published by Microsoft Official Exam Center

**C** Instant Download After Purchase

**83 100% Money Back Guarantee** 

- 365 Days Free Update
- 800,000+ Satisfied Customers

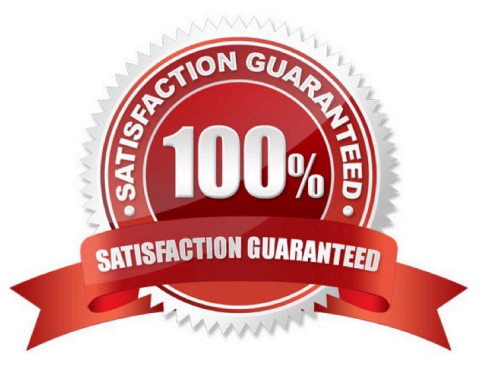

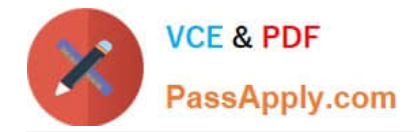

Your company has a Microsoft Office 365 subscription. The company uses Microsoft Stream.

You need to embed a video created in Stream into a Microsoft SharePoint communication site.

Which three actions should you perform in sequence? To answer, move the appropriate actions from the list of actions to the answer area and arrange them in the correct order.

Select and Place:

**Actions** 

**Answer Area** 

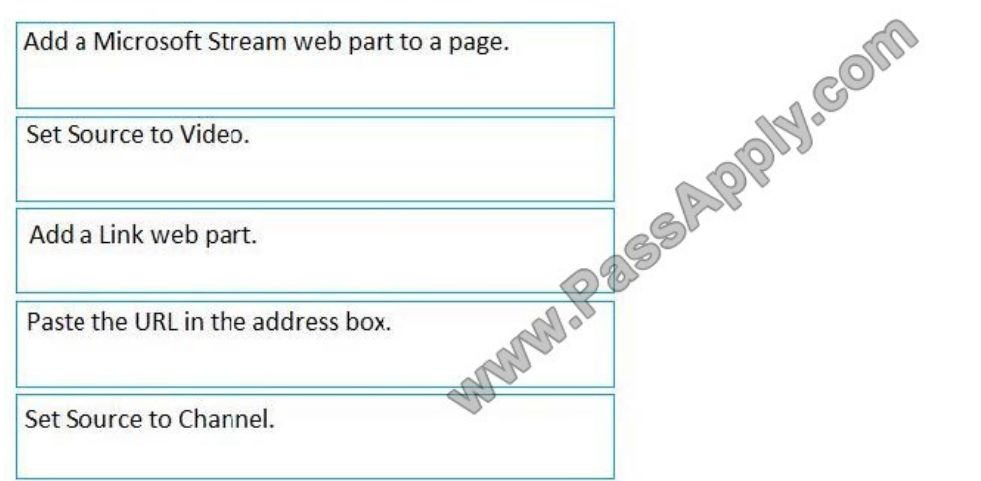

#### Correct Answer:

**Actions** 

**Answer Area** 

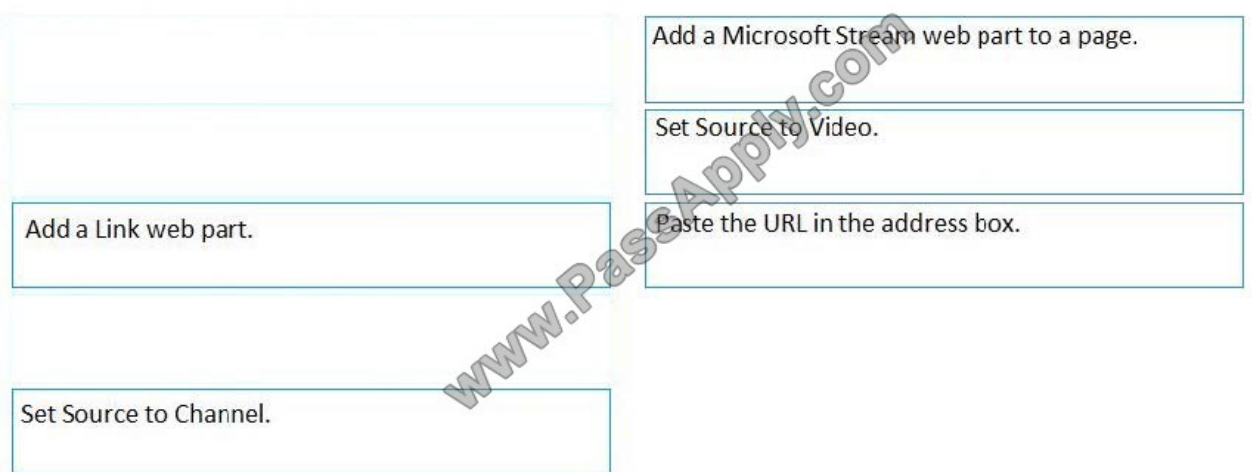

References: https://docs.microsoft.com/en-us/stream/embed-video-sharepoint

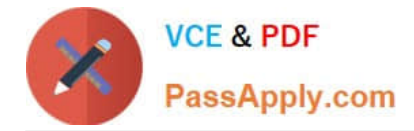

Your company has a Microsoft 365 subscription. The company has 1,000 users. You recently asked all the users to store content in Microsoft OneDrive for Business. You need to identify how many users are actively using OneDrive for Business. Solution: From the OneDrive admin center, you view the Data Migration settings. Does this meet the goal?

A. Yes

B. No

Correct Answer: B

Use the OneDrive usage reports.

References: https://docs.microsoft.com/en-us/graph/api/resources/onedrive-usage-reports

#### **QUESTION 3**

You have a Microsoft 365 subscription.

SharePoint administrators open several Microsoft support tickets.

You need to view the status of the support tickets.

Solution: You run the Get-SPOTenantLogEntry cmdlet.

Does this meet the goal?

A. Yes

B. No

Correct Answer: B

#### **QUESTION 4**

You have a Microsoft 365 subscription.

You configure an App Catalog. You add several apps to the App Catalog.

Users report that when they attempt to add apps to sites, the new apps fail to appear.

You need to ensure that the users can add the apps to the sites.

Which three actions should you perform in sequence? To answer, move the appropriate actions from the list of action to the answer area and arrange them in the correct order.

Select and Place:

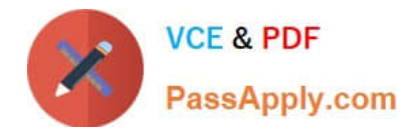

### **Actions**

### **Answer Area**

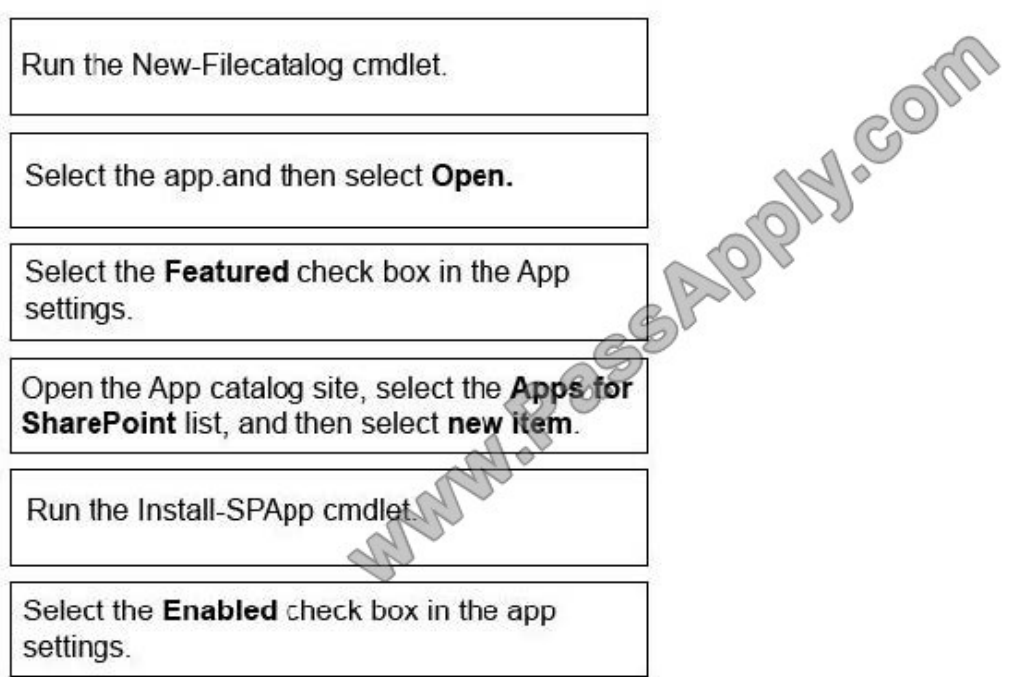

Correct Answer:

**Actions** 

### **Answer Area**

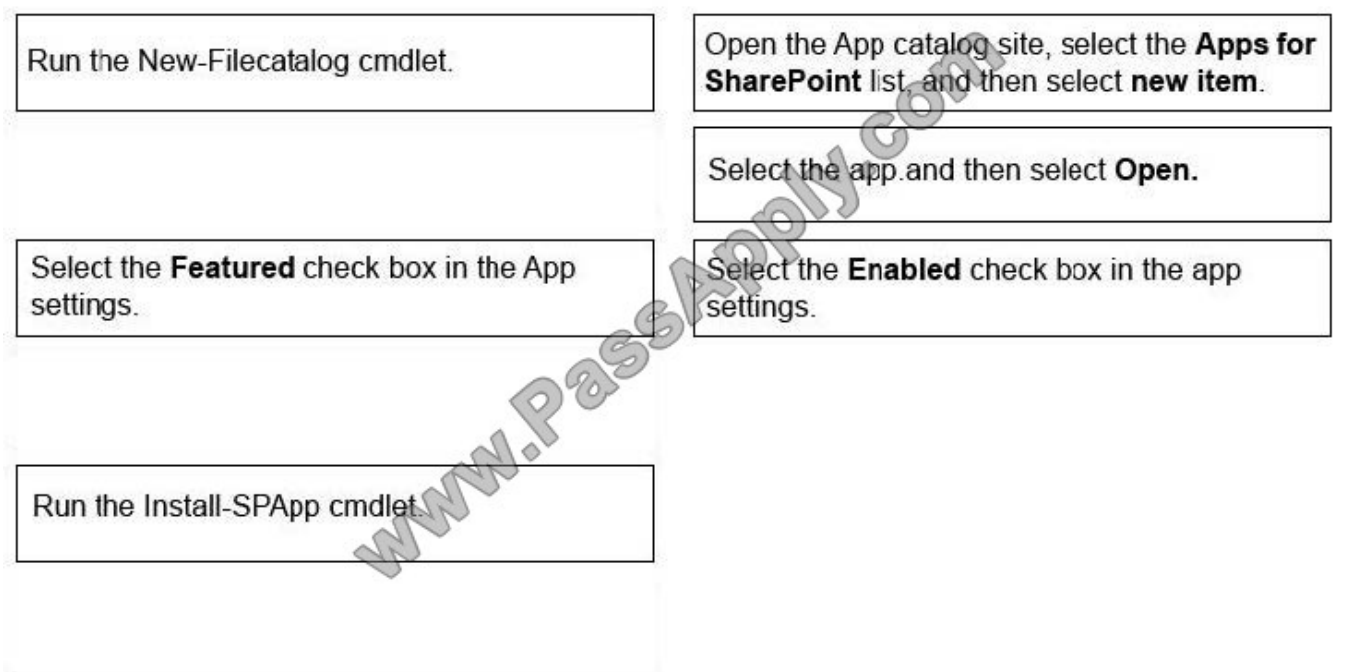

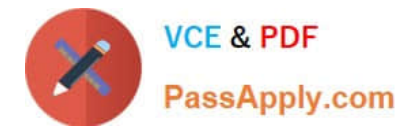

Your company is switching from Microsoft Skype for Business to Microsoft Teams.

You need to verify how many users in Teams are active this month, and how many Teams users were active the previous month.

Which report should you use?

- A. MoMReturingUsers(%)
- B. MoMReturningUsers
- C. Active users(%)
- D. Active users

Correct Answer: B

References: https://docs.microsoft.com/en-us/office365/admin/usage-analytics/usage-analytics-datamodel?view=o365-worldwide

#### **QUESTION 6**

Your company creates a custom Microsoft SharePoint list named List1. List1 is exposed by using a web part named WebPart1 in a site named Company Portal. All users at the company have read access to Company Portal.

You need to configure SharePoint Online to meet the following requirements:

Managers must see List 1 when they open Company Portal

All other users must not see List1 from Company Portal but must be able to navigate to List1.

Which three actions should you perform in sequence? To answer, move the appropriate actions from the list of actions to the answer area and arrange them in the correct order.

Select and Place:

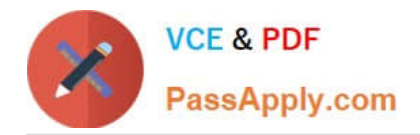

# **Actions**

## **Answer Area**

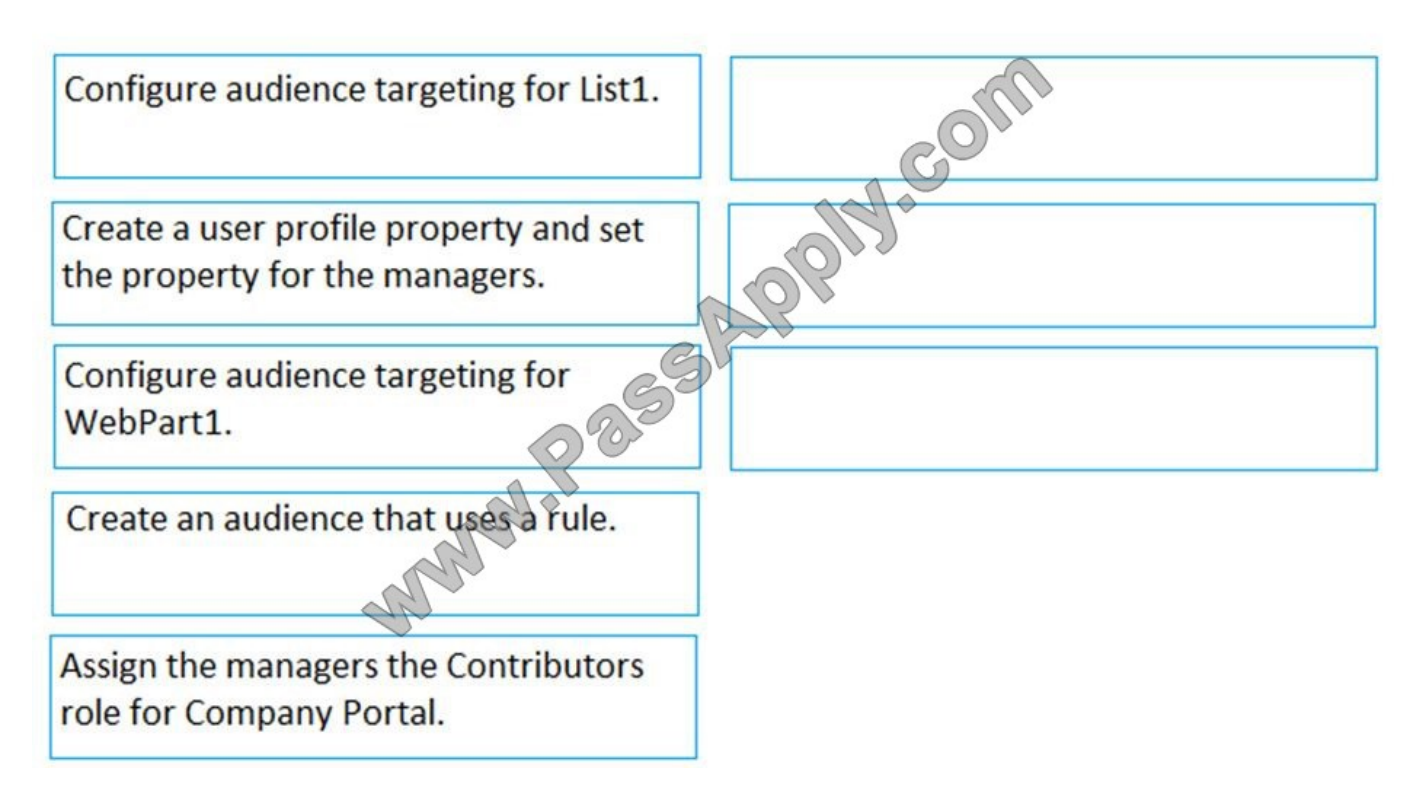

Correct Answer:

## **Actions**

# **Answer Area**

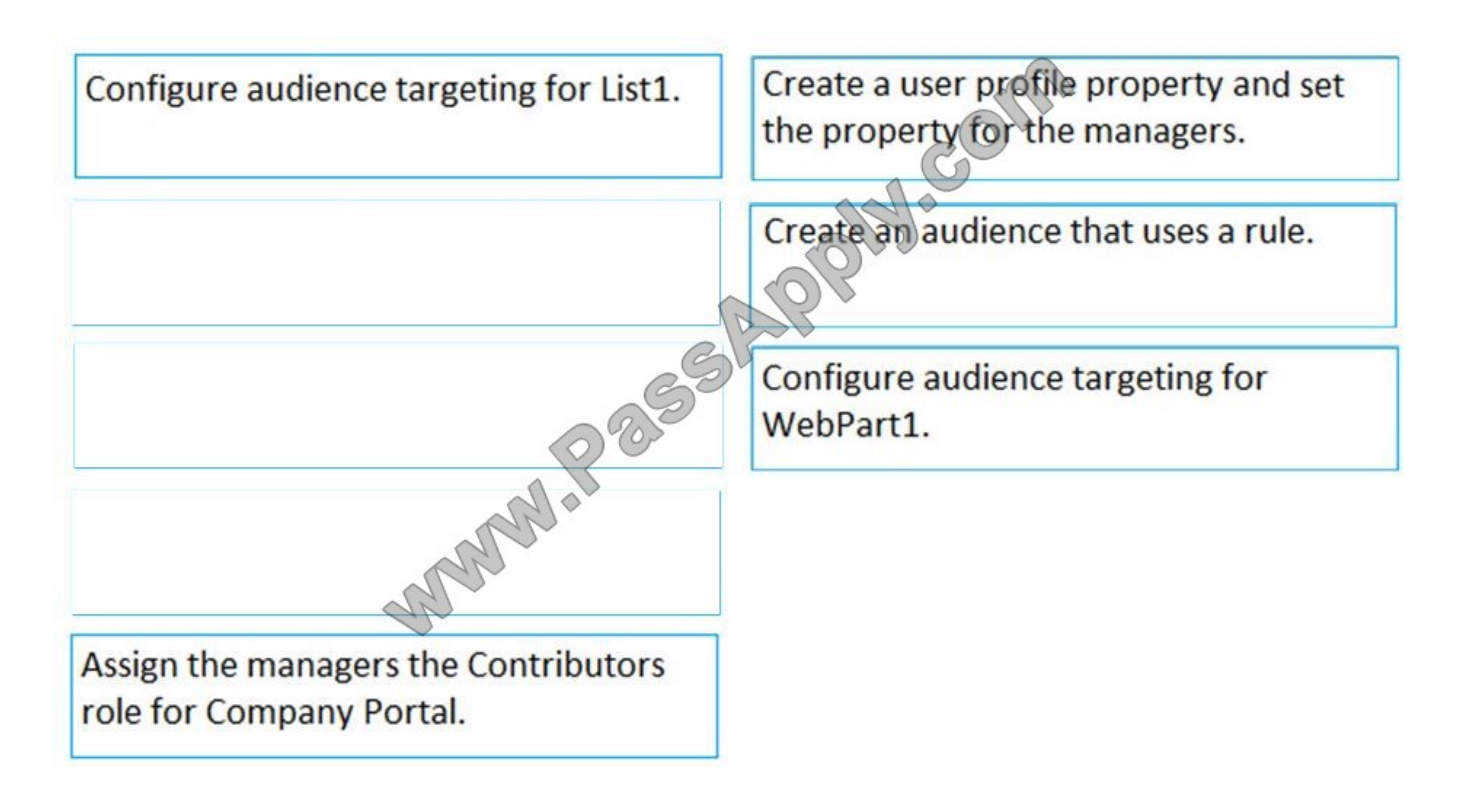

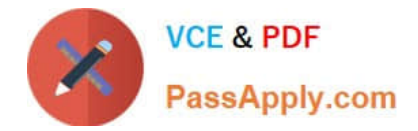

You are planning the deployment of a Microsoft SharePoint Online site collection.

You need to recommend a solution that provides consistent global navigation across multiple sites within the site collection. The solution must use a term set for navigation.

Which navigation approach should you include in the recommendation?

A. hub sites

- B. structural navigation
- C. Quick Launch
- D. metadata navigation

Correct Answer: D

#### **QUESTION 8**

Your network contains an Active Directory domain named contoso.com. You plan to implement Microsoft OneDrive for Business for all the users in your company.

The domain administrator needs to manage the OneDrive settings centrally.

Which three actions should you instruct the administrator to perform in sequence? To answer, move the appropriate actions from the list of actions to the answer area and arrange them in the correct order.

Select and Place:

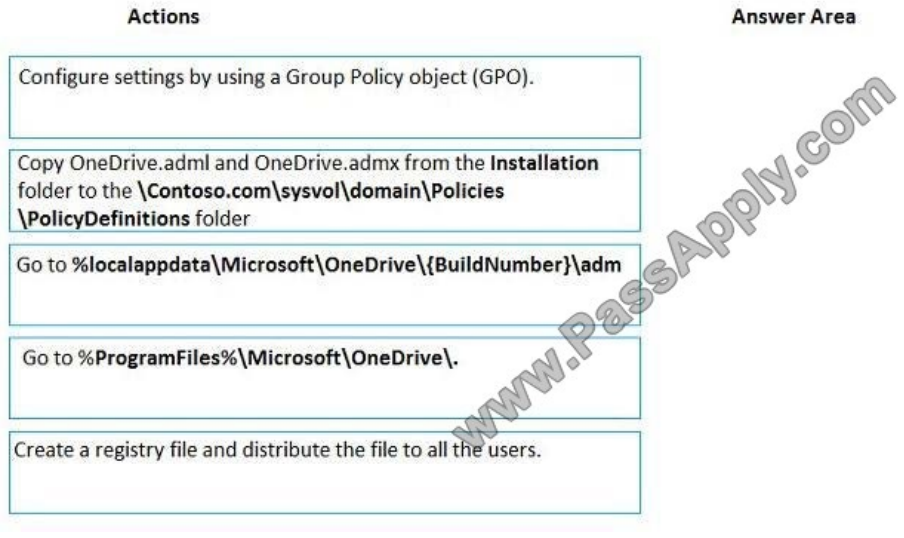

### Correct Answer:

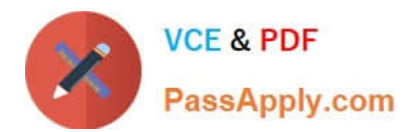

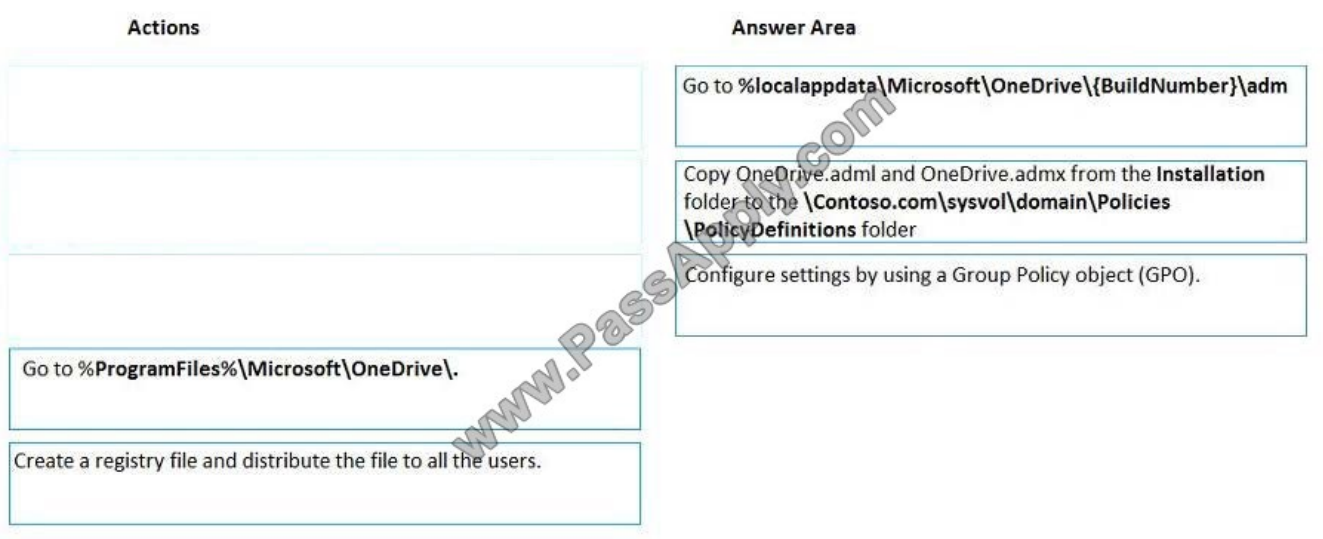

You have a Microsoft 365 tenant.

You need to present data from a Microsoft Azure SQL database to a Microsoft SharePoint Online list.

Which four actions should you perform in sequence? To answer, move the appropriate actions from the list of actions to the answer area and arrange them in the correct order.

NOTE: More than one order of answer choices is correct. You will receive credit for any of the correct orders you select.

Select and Place:

**Actions** 

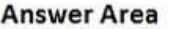

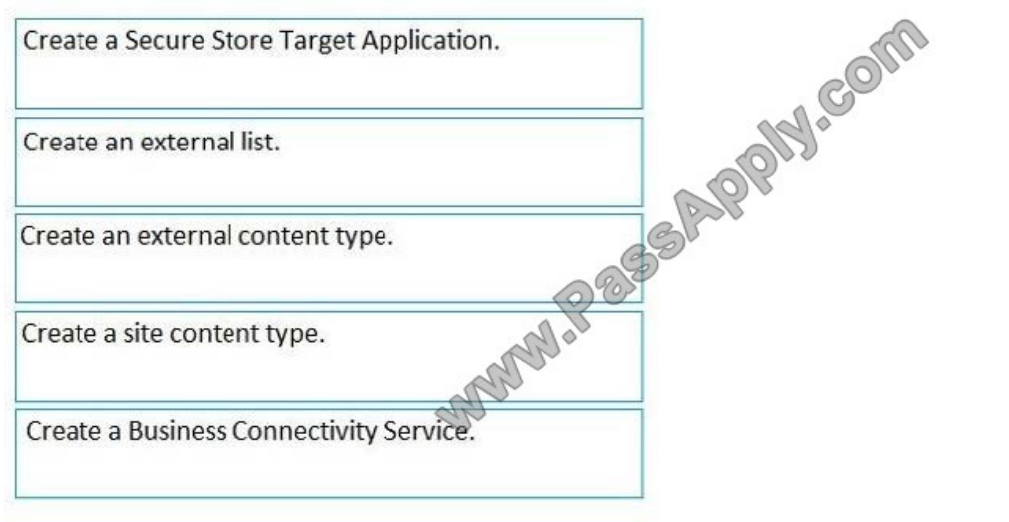

#### Correct Answer:

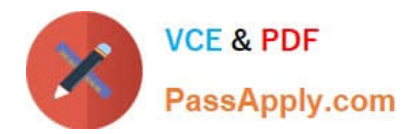

### **Actions**

#### **Answer Area**

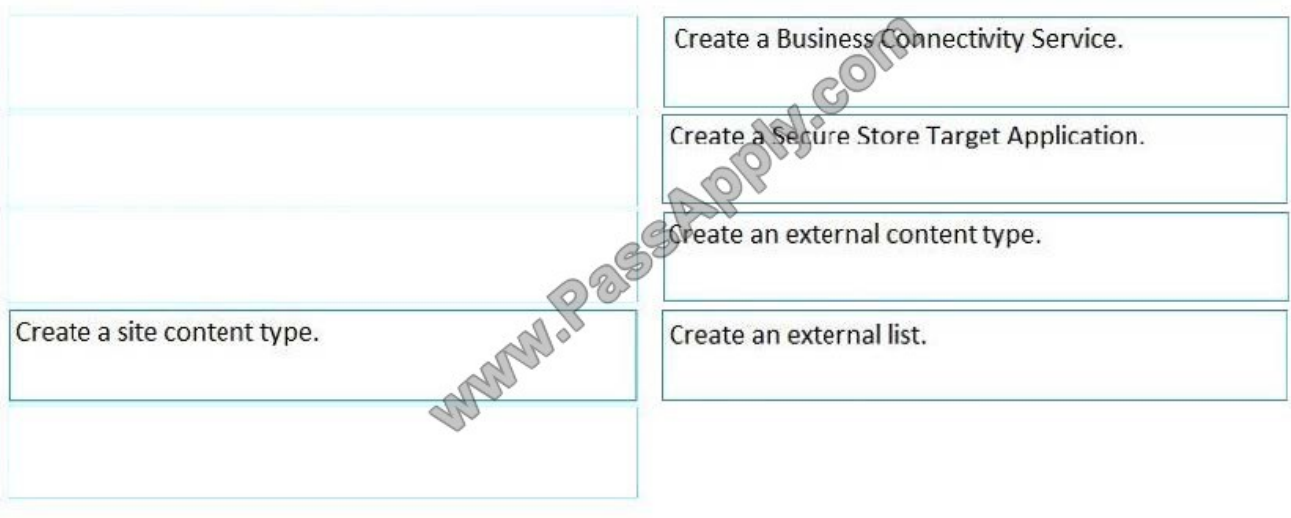

References: https://docs.microsoft.com/en-us/sharepoint/make-external-list

#### **QUESTION 10**

Your company plans to deploy Microsoft SharePoint Online.

You create 15 modern team sites based on the organizational structure of the company.

You need to ensure that the site collections share common navigation and branding.

Which PowerShell cmdlet should you run?

- A. Upgrade-SPOSite
- B. Set-SPOSiteGroup
- C. Register-SPOHubSite
- D. Set-SPOHubSite
- Correct Answer: C

#### **QUESTION 11**

You have a Microsoft 365 subscription.

You need to remove the Microsoft Flow license and the Microsoft PowerApps license for the users in the sales department.

How should you complete the PowerShell script? To answer

NOTE: Each correct selection is worth one point.

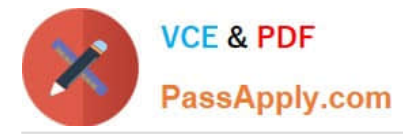

#### Hot Area:

#### **Answer Area**

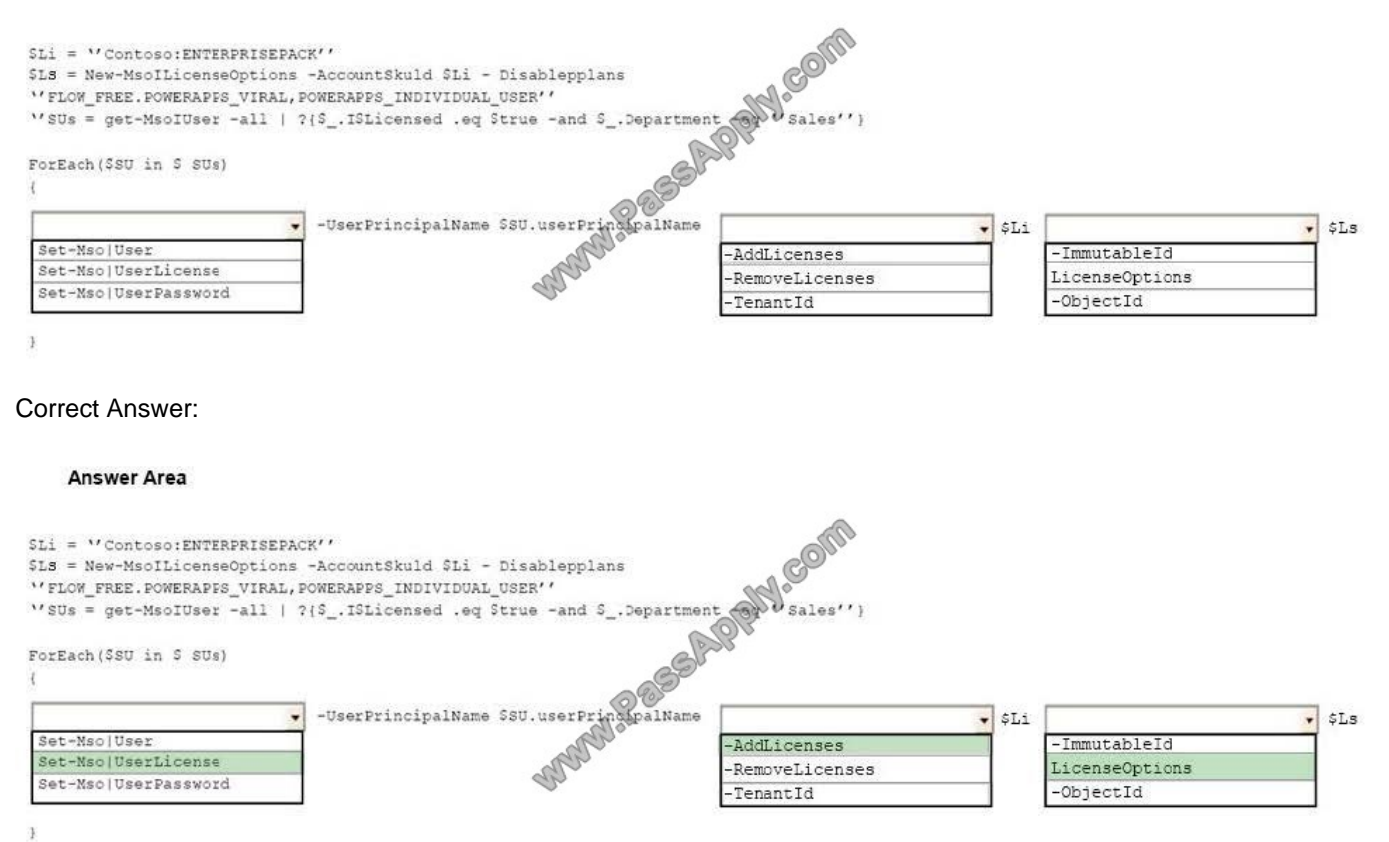

References: https://docs.microsoft.com/en-us/office365/enterprise/powershell/disable-access-to-services-withoffice-365-powershell

#### **QUESTION 12**

You have a Microsoft 365 subscription.

You need to prevent guest users from creating or updating channels.

How should you complete the PowerShell script? To answer, drag the appropriate options to the correct targets. Each option may be used once, more than once, or not at all. You may need to frag the split bar between panes or scroll to view

content.

NOTE: Each correct selection is worth one point.

Select and Place:

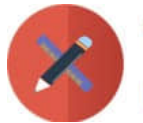

# **VCE & PDF** PassApply.com

#### Values

AzureAD

SPOnline

#### **Answer Area** Import-Module Value Value MicrosoftTeams Connect MsolCompanySettings  $\text{Steam} = \text{Get}-\text{team}$  $Ssettings = Get-$ -groupId Steam.GroupId Value if (\$settings.AllowCreateUpdateChannels -eq \$true) TeamGuestSettings -GroupId Steam.GroupId -AllowCreateUpdateChannels Sfalse Set Value

#### Correct Answer:

#### Values **Answer Area** Jew.com Import-Module MicrosoftTeams AzureAD MicrosoftTeams MicrosoftTeams Connect  $\widehat{\sigma}$ MsolCompanySettings  $\texttt{Steam} = \texttt{Get-team}$ -groupId Steam.GroupId \$settings = Get-TeamGuestSettings SPOnline if (Ssettings.AllowCreateUpdateChannels -eq Strue) TeamGuestSettings -GroupId Steam.GroupId -AllowCreateUpdateChannels Sfalse Set TeamGuestSettings

[Latest MS-300 Dumps](https://www.passapply.com/ms-300.html) [MS-300 Practice Test](https://www.passapply.com/ms-300.html) [MS-300 Study Guide](https://www.passapply.com/ms-300.html)

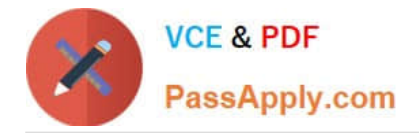

To Read the Whole Q&As, please purchase the Complete Version from Our website.

# **Try our product !**

100% Guaranteed Success 100% Money Back Guarantee 365 Days Free Update Instant Download After Purchase 24x7 Customer Support Average 99.9% Success Rate More than 800,000 Satisfied Customers Worldwide Multi-Platform capabilities - Windows, Mac, Android, iPhone, iPod, iPad, Kindle

We provide exam PDF and VCE of Cisco, Microsoft, IBM, CompTIA, Oracle and other IT Certifications. You can view Vendor list of All Certification Exams offered:

### https://www.passapply.com/allproducts

# **Need Help**

Please provide as much detail as possible so we can best assist you. To update a previously submitted ticket:

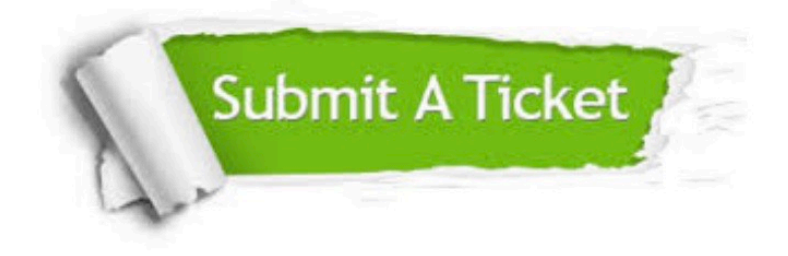

#### **One Year Free Update**

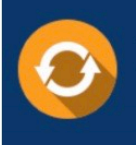

Free update is available within One Year after your purchase. After One Year, you will get 50% discounts for updating. And we are proud to .<br>poast a 24/7 efficient Customer Support system via Email

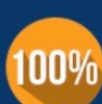

**Money Back Guarantee** To ensure that you are spending on

quality products, we provide 100% money back guarantee for 30 days from the date of purchase

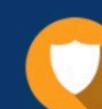

#### **Security & Privacy**

We respect customer privacy. We use McAfee's security service to provide you with utmost security for vour personal information & peace of mind.

Any charges made through this site will appear as Global Simulators Limited. All trademarks are the property of their respective owners. Copyright © passapply, All Rights Reserved.